# Polyphony

#### $\bullet\bullet\bullet$

A Python-Based High-Level Synthesis Compiler

Hiroaki Kataoka Ryos Suzuki Sinby corporation (www.sinby.com)

- ❏ Introduction of Polyphony
- ❏ Design Flow with Polyphony
- ❏ Compilation Process of Polyphony
- ❏ Abstraction in Python
- ❏ Inside of Polyphohy
- ❏ Evaluation & Future Works
- ❏ Conclusion

#### Introduction of Polyphony: What is HLS(High-Level Synthesis)?

#### General High-Level Synthesis

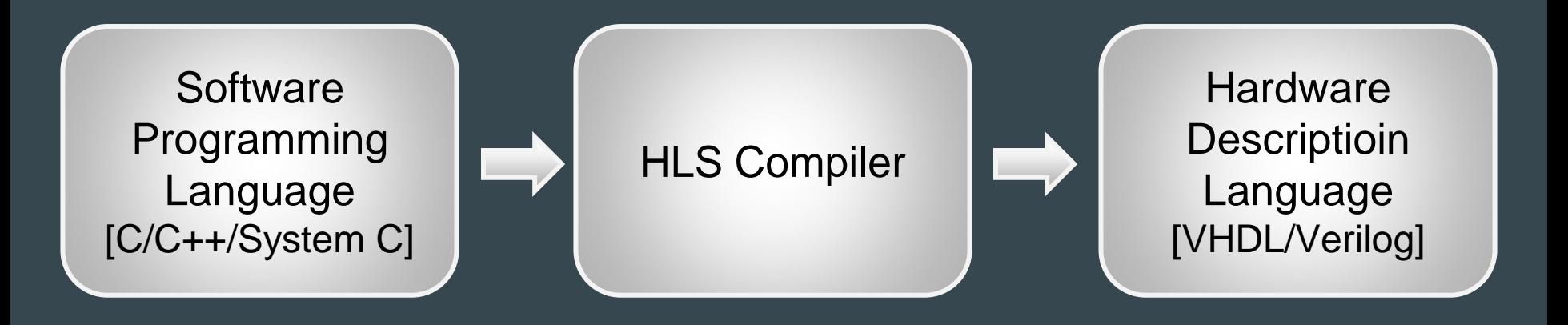

Introduction of Polyphony: What is Polyphony?

#### Python for Hardware Design

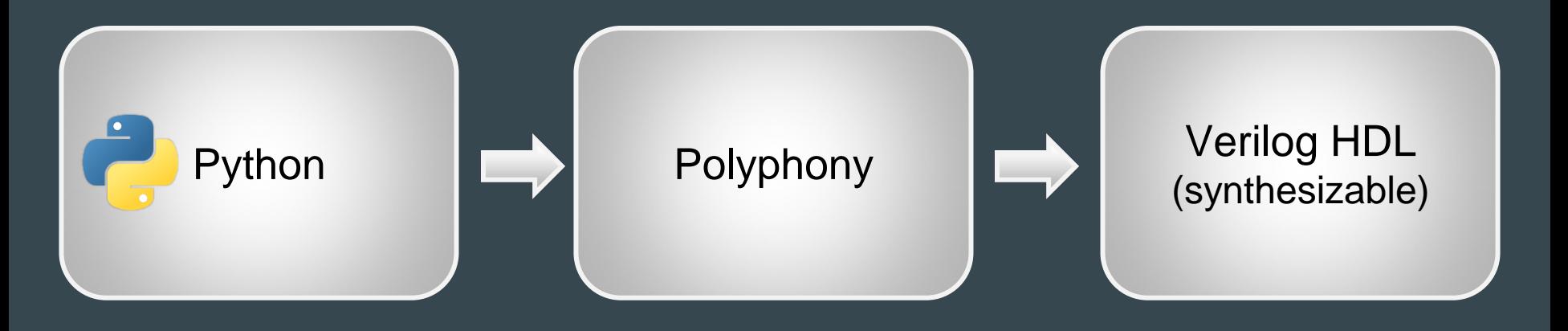

## Introduction of Polyphony: What is Polyphony?

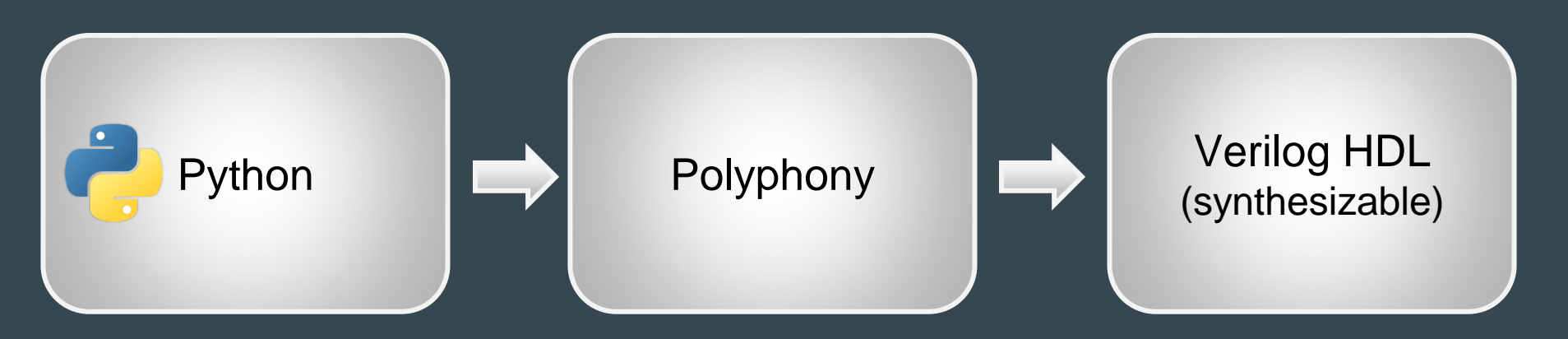

- Bring higher level of abstraction to your design
- Allow designers to focus on developing the algorithm
- Reduce costs for program maintenance
- Open Source (<https://github.com/ktok07b6/polyphony>)

## Introduction of Polyphony: Q: Can Polyphony accept any Python code?

A: No, Polyphony accepts only restricted Python code.

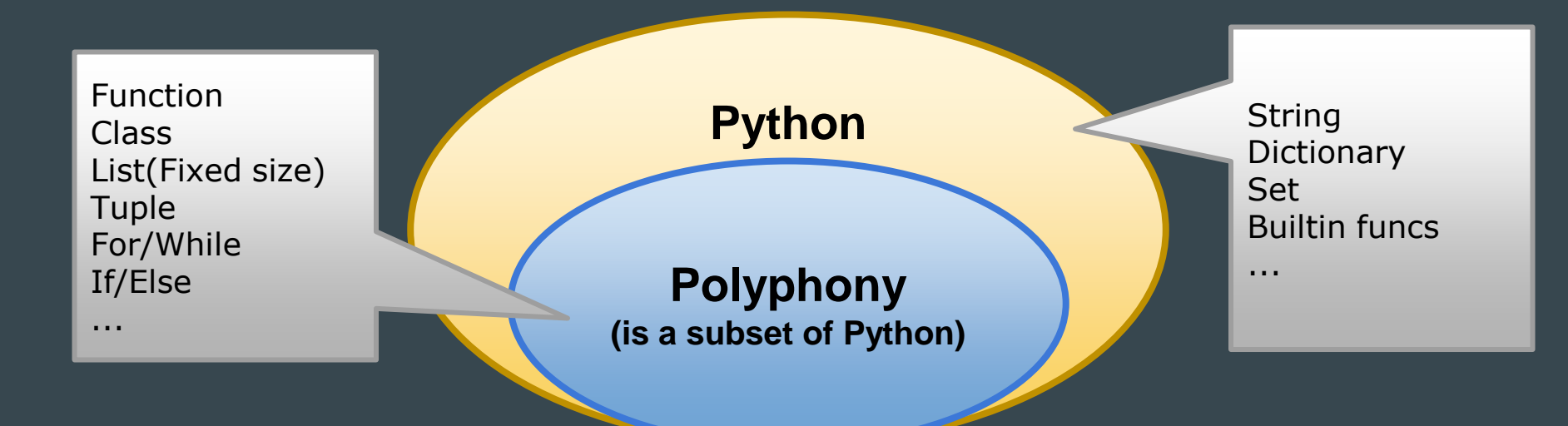

- ❏ Introduction of Polyphony
- ❏ Design Flow with Polyphony
- ❏ Compilation Process of Polyphony
- ❏ Abstraction in Python
- ❏ Inside of Polyphohy
- ❏ Evaluation & Future Works
- ❏ Conclusion

#### Design Flow with Polyphony:

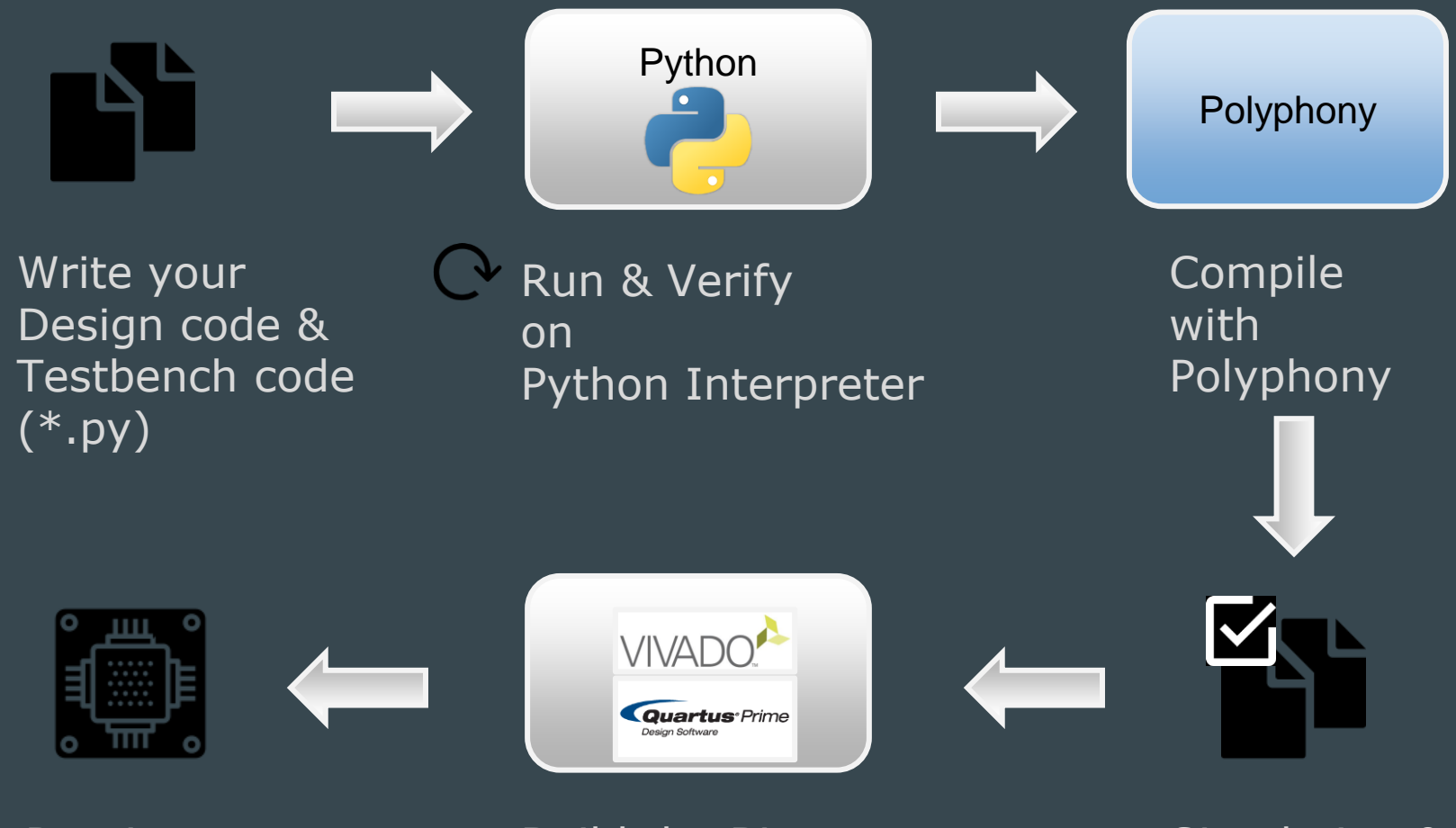

Run it on your target

Build the Binary with Vendor tools

Simulation & Verification

- ❏ Introduction of Polyphony
- ❏ Design Flow with Polyphony
- ❏ Compilation Process of Polyphony
- ❏ Abstraction in Python
- ❏ Inside of Polyphohy
- ❏ Evaluation & Future Works
- ❏ Conclusion

#### Compilation Process of Polyphony:

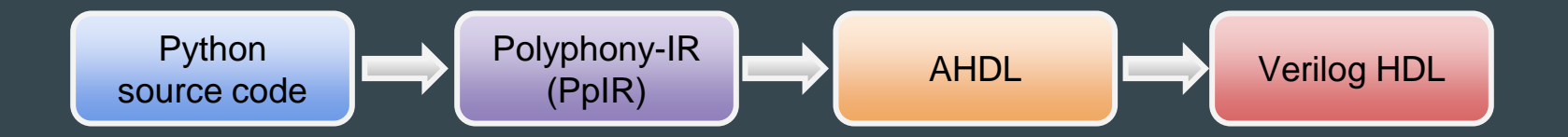

- 1. Generate Polyphony-IR(PpIR) from Python source code
- 2. Transform and Optimize the code on PpIR
- 3. Translate PpIR to AHDL(Abstract Hardware Description Language)
- 4. Translate AHDL to Verilog HDL

## Compilation Process of Polyphony: Polyphony IR - PPIR

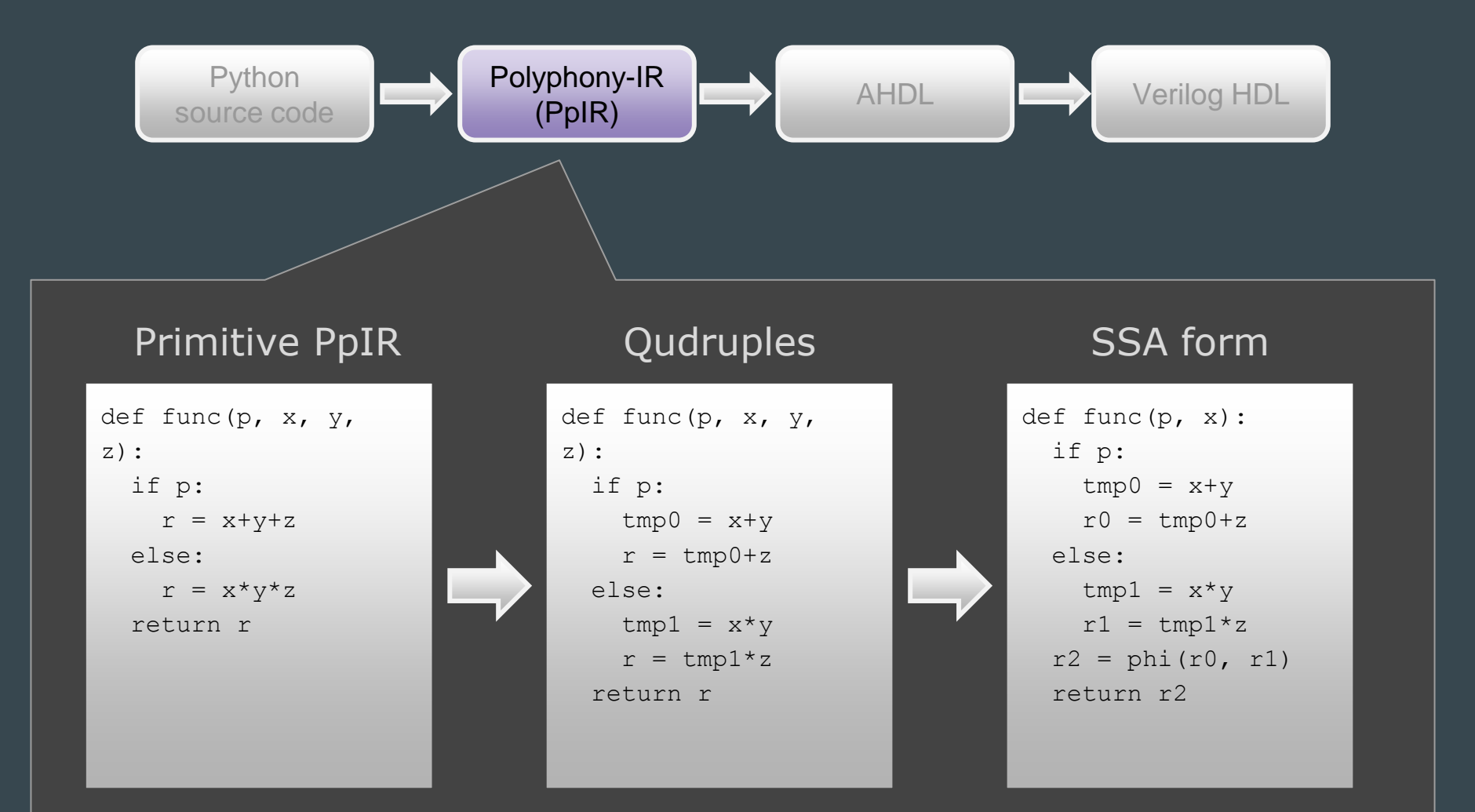

## Compilation Process of Polyphony: Scheduling with Data-Flow graph

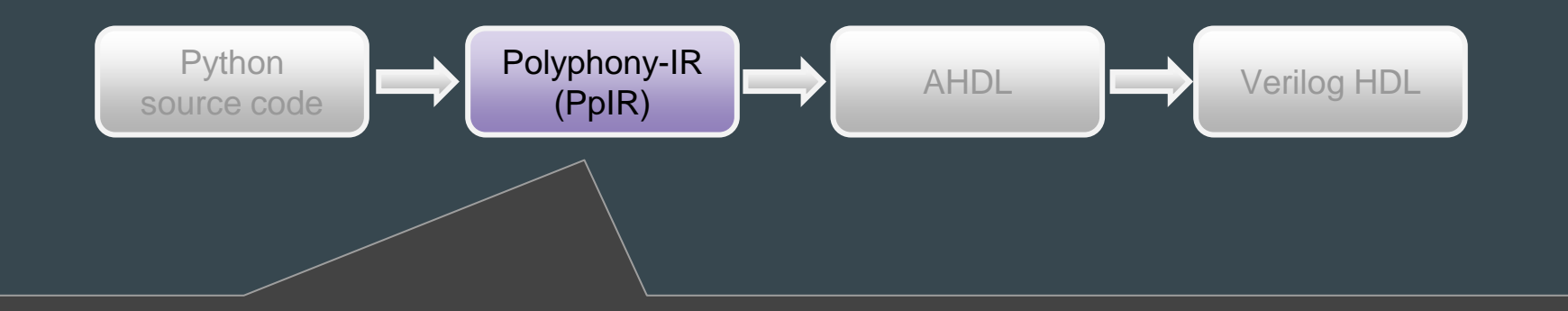

PpIR (SSA form) Data-flow

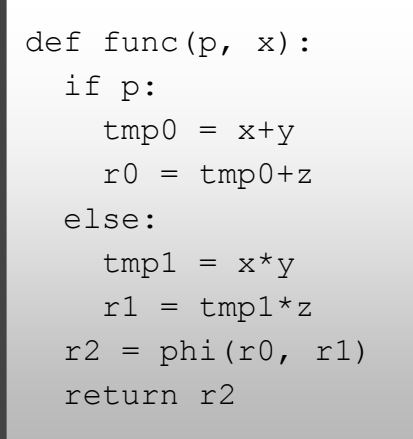

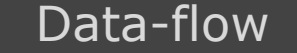

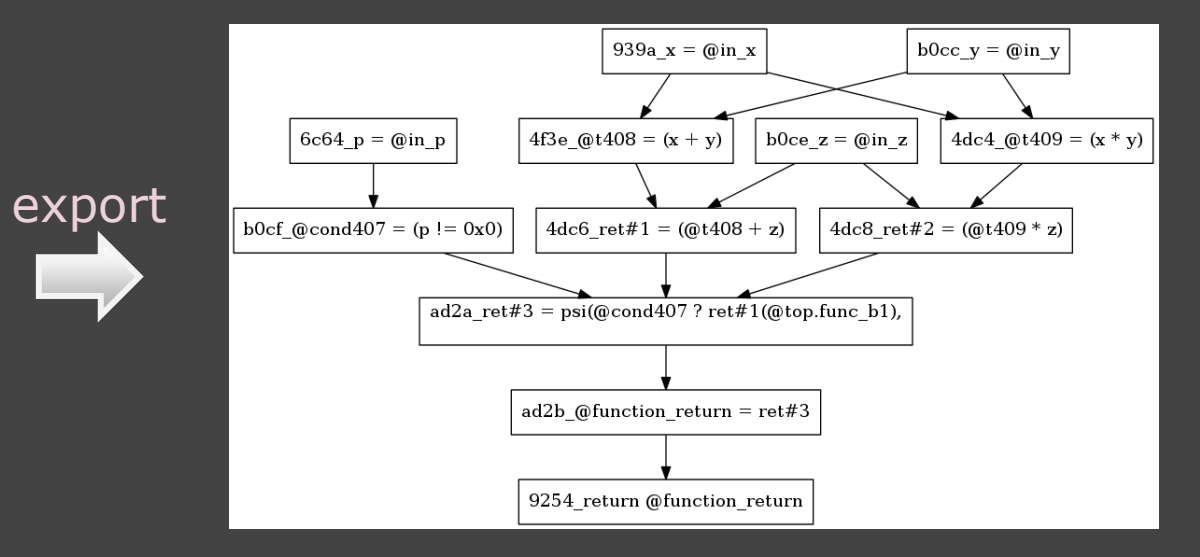

## Compilation Process of Polyphony: AHDL(Abstract Hardware Description Language)

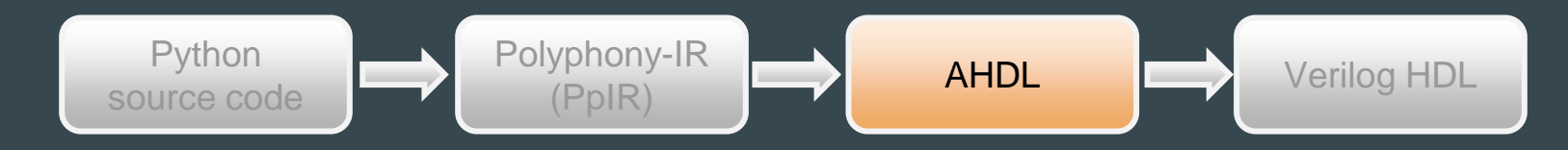

#### AHDL & State Transition Graph

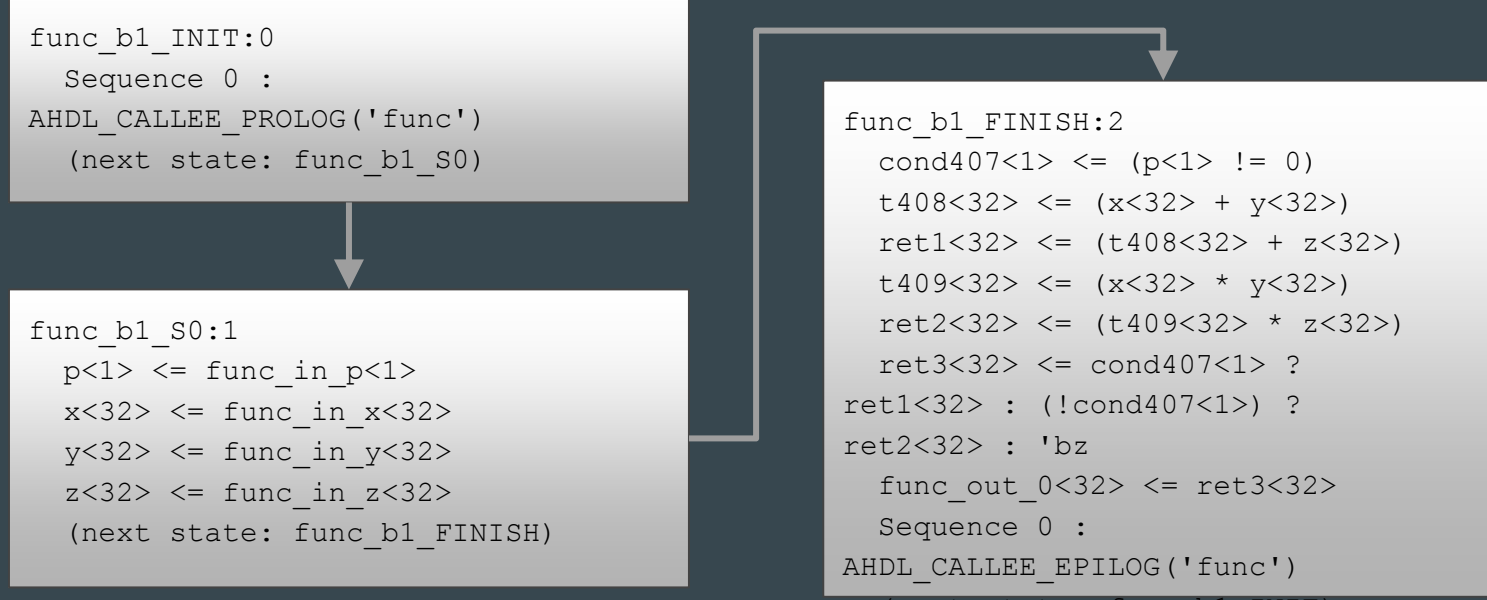

(next state: func\_b1\_INIT)

- ❏ Introduction of Polyphony
- ❏ Design Flow with Polyphony
- ❏ Compilation Process of Polyphony
- ❏ Abstraction in Python
- ❏ Inside of Polyphohy
- ❏ Evaluation & Future Works
- ❏ Conclusion

#### Abstraction in Python:

- Class
- Tuple
- List

#### Abstraction in Python: **Class**

- Class is one of the basic abstraction features in Python
- Polyphoyny makes you can Object-Oriented hardware design

```
class MyClass:
  def init (self, v):
    self.a = vself.b = v * v def func(self):
     return self.a + self.b
def main func(v):
  c = MyClass(v)x = c. func()
   ....
```
#### Abstraction in Python: **Class**

- All instance methods are inlined
- All instance variables are converted to local variables

```
class MyClass:
  def init (self, v):
    self.a = vself.b = v * v def func(self):
     return self.a + self.b
def main func(v):
  c = MyClass(v)x = c. func()
   ....
```
Inlining MyClass() & c.func()

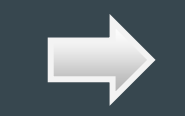

```
class MyClass:
 def __ init (self, v):
    self.a = v
   self.b = v * v
```

```
 def func(self):
```

```
def main func(v):
 ca = vc b = v * vx = c a + c b ....
```
## Abstraction in Python: **Tuple**

- Tuple is a feature that can handle multiple values
- With tuple, you can keep the source simple

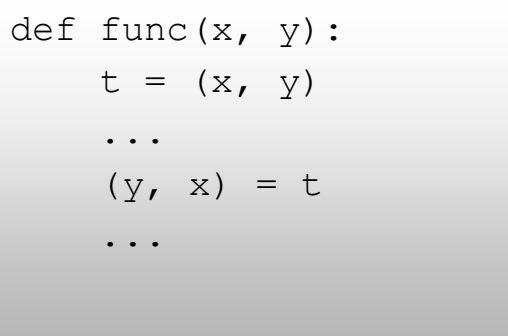

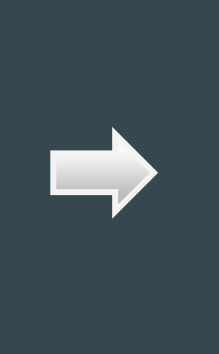

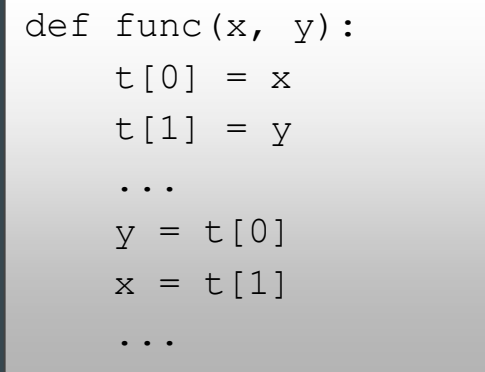

## Abstraction in Python: List

- List is an abstraction of Memory
- By default, List is mapped to internal RAM on FPGA

```
def list mul(lst):
  old i = 0v = 0for i in range(len(lst)):
    if (i \& 1) == 1:
     v += lst[old i] * lst[i]
    old i = i return v
```
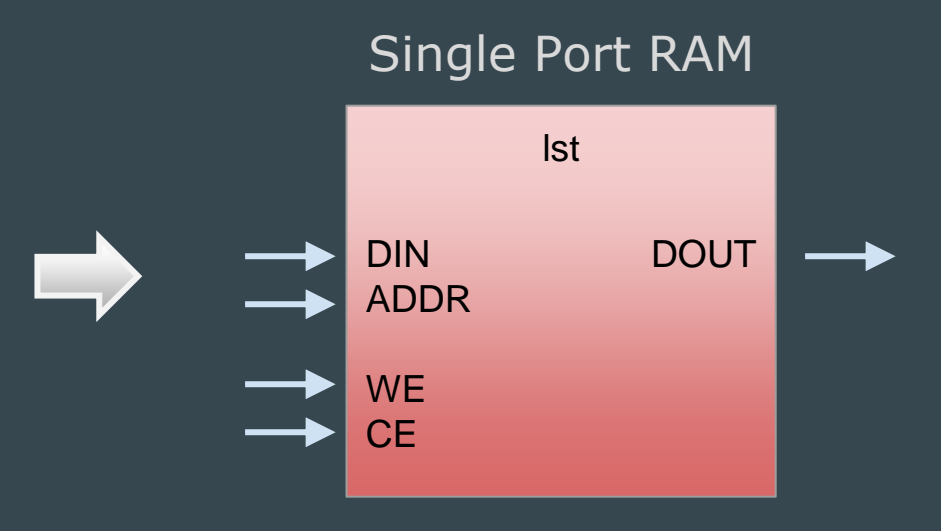

- ❏ Introduction of Polyphony
- ❏ Design Flow with Polyphony
- ❏ Compilation Process of Polyphony
- ❏ Abstraction in Python
- ❏ Inside of Polyphohy
- ❏ Evaluation & Future Works
- ❏ Conclusion

- UPHI
- MCJUMP

- $U \Rightarrow 'Use'$
- $-PHI \Rightarrow \Phi(Phi)$ -function of SSA form
- UPHI was introduced for compiling objects

- $\cup \Rightarrow \text{`Use'}$
- PHI  $\Rightarrow \Phi$ (Phi)-function of SSA form
- UPHI was introduced for compiling objects

#### Original

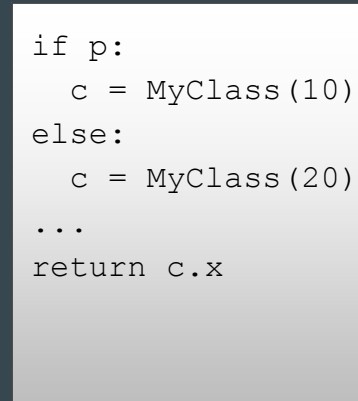

- How to compile c2.x ?

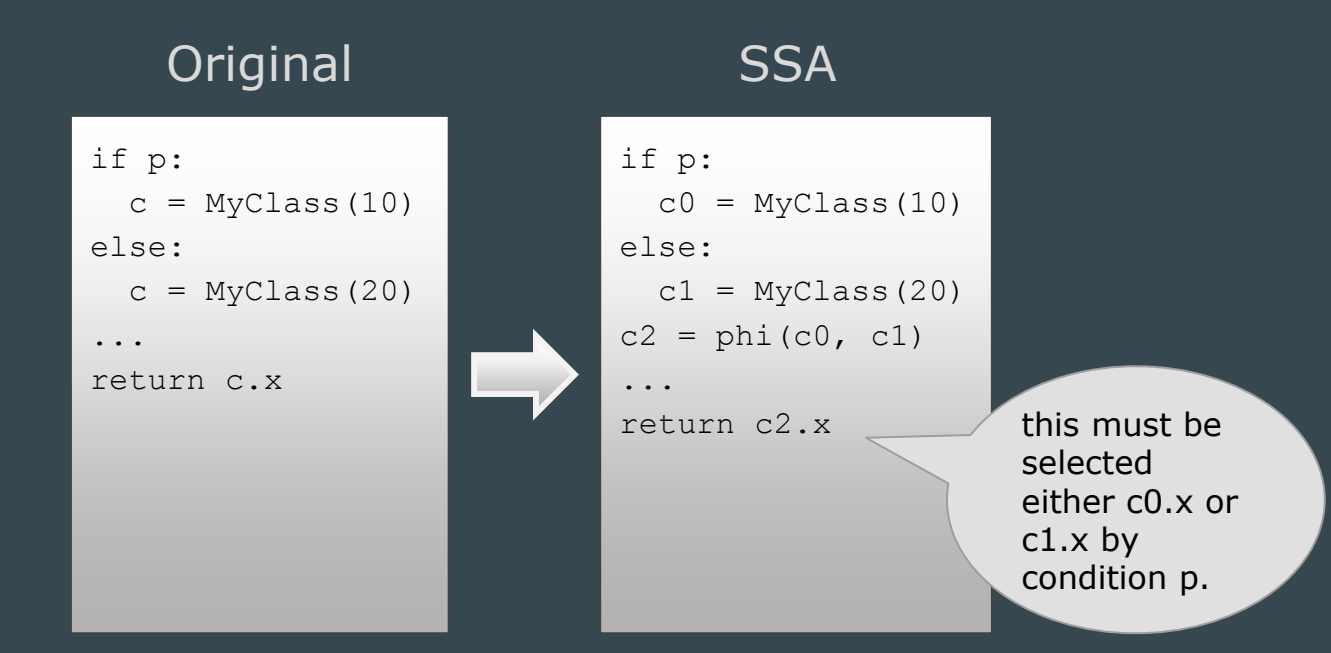

- UPHI is inserted when conjunction object variable is used
- UPHI has a condition variable
- Then, UPHI is mapped to a multiplexer.

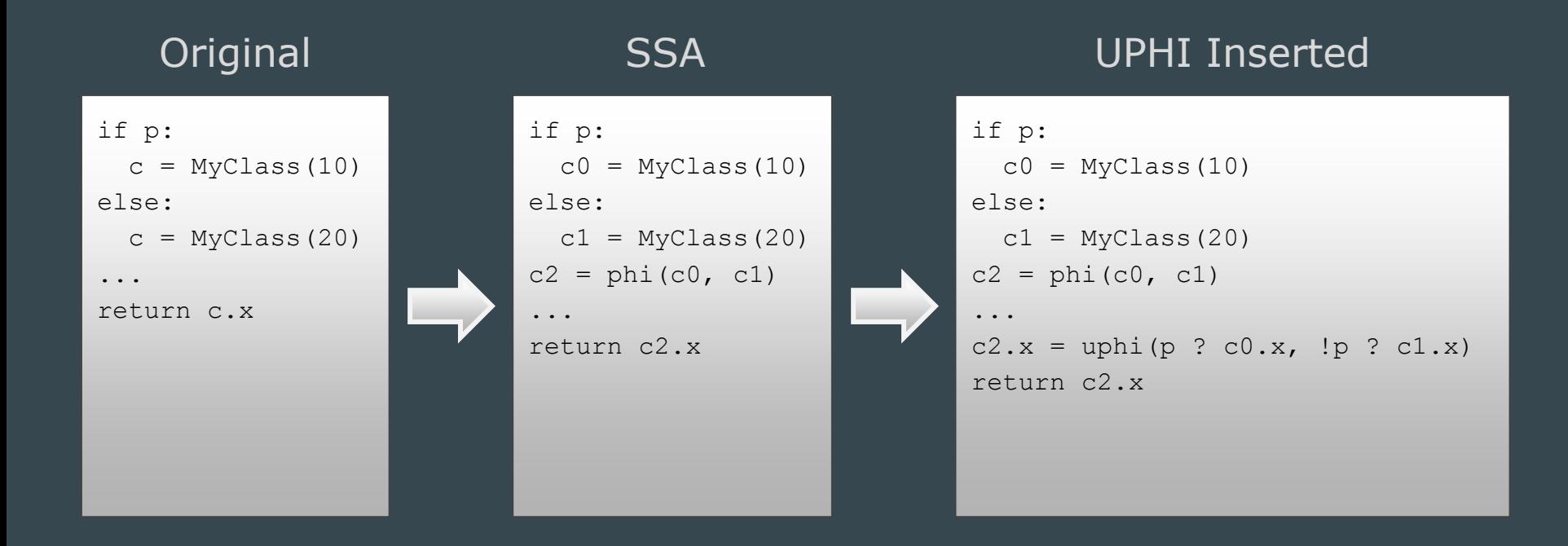

#### Inside of Polyphony: MCJUMP

- MCJUMP is useful for generating selectors

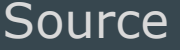

#### Source **Original Control Flow** Using MCJUMP

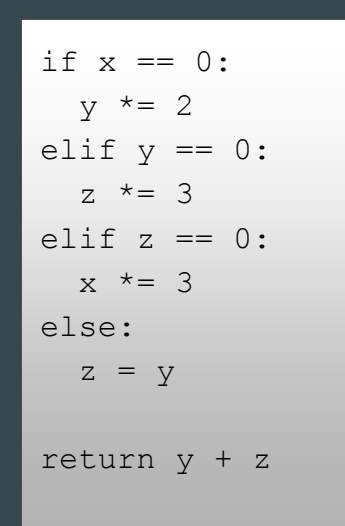

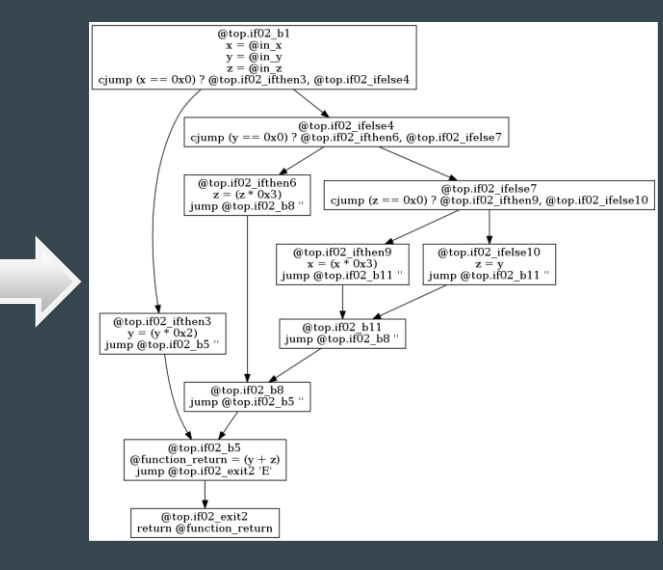

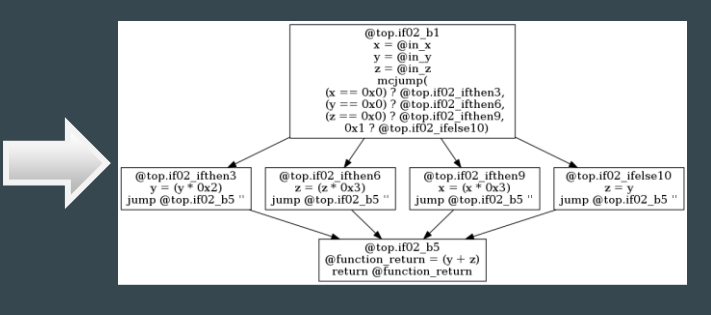

- ❏ Introduction of Polyphony
- ❏ Design Flow with Polyphony
- ❏ Compilation Process of Polyphony
- ❏ Abstraction in Python
- ❏ Inside of Polyphohy
- ❏ Evaluation & Future Works
- ❏ Conclusion

## Evaluation: Fibonacci Number

- Polyphony is three times slower than Vivado
- Polyphony's optimization is still not enough

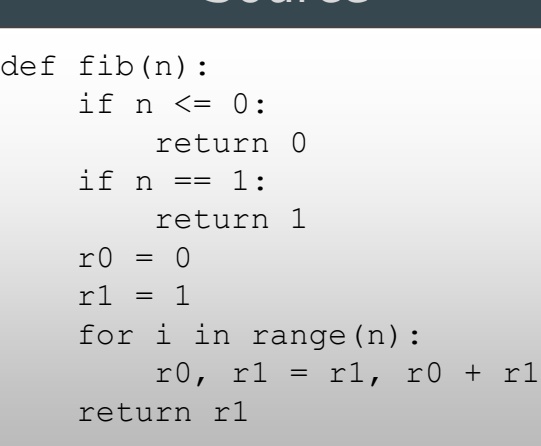

#### Source Results of Performance Measurements

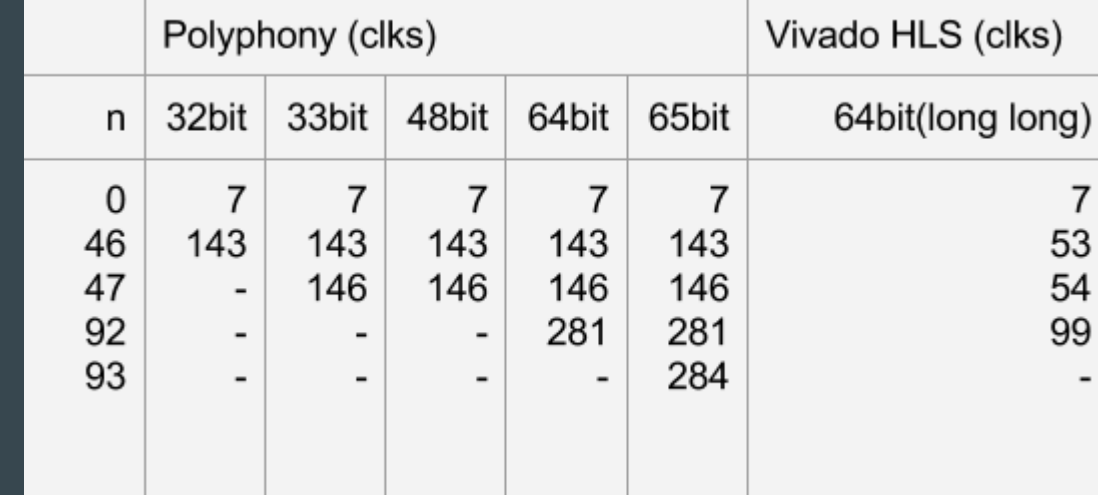

#### Future Works:

Features of Version 0.3.x (already done)

- Parallel programing features(Module, Woker, Port)
- Type annotation
- Abstract I/O port and timing controls

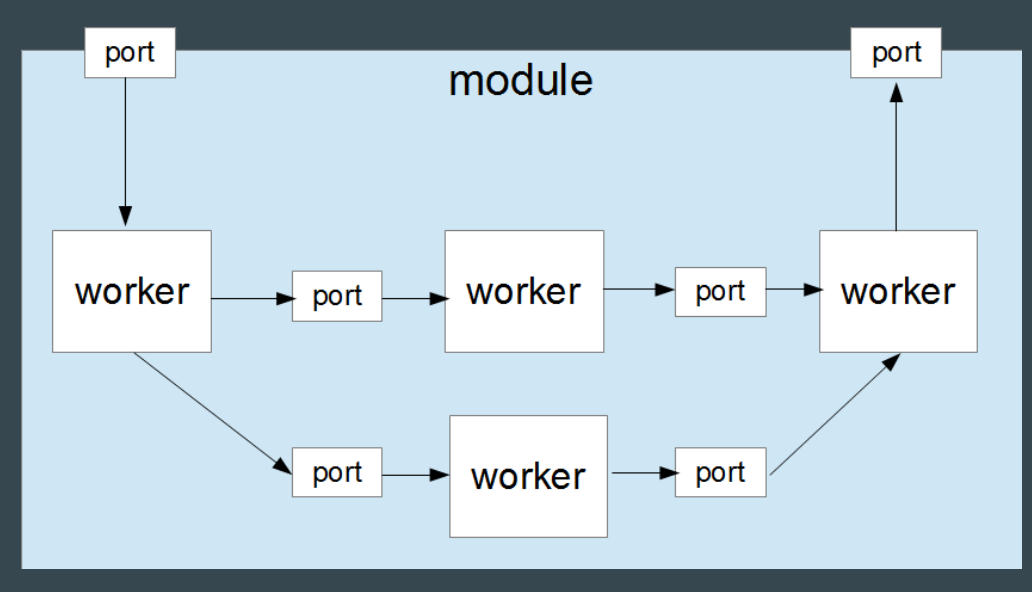

#### Future Works:

- Function Object / Lambda Expression
- Loop Optimization (pipeline, unroll)
- Importing Existing HDL
- Applications (RISC-V is under development)

- ❏ Introduction of Polyphony
- ❏ Design Flow with Polyphony
- ❏ Compilation Process of Polyphony
- ❏ Abstraction in Python
- ❏ Inside of Polyphohy
- ❏ Evaluation & Future Works
- ❏ Conclusion

#### Conclusion:

- Polyphony is Python-based HLS compiler
- It translates Python to Verilog HDL
	- It brings higher level of abstraction to your design
- Python specific features will help with hardware design (class, tuple, list …)
- We will continue to improve Polyphony in the future

#### Thank you:

● Source Code: <https://github.com/ktok07b6/polyphony>

pull-requests, bug-reports and proposals are also welcome :-)

● We are looking for R&D partners! polyphony@sinby.com

# Any Question?

#### $\bullet\bullet\bullet$

#### Polyphony A Python-Based High-Level Synthesis Compiler